## Convertidor de código BCD a Decimal

Tenemos que hacer un convertidor de código de palabras de 3 bits que representan números en BCD a palabras de 8 bits que representan números en decimal. Lo primero que tenemos que hacer es la tabla de verdad. Así,

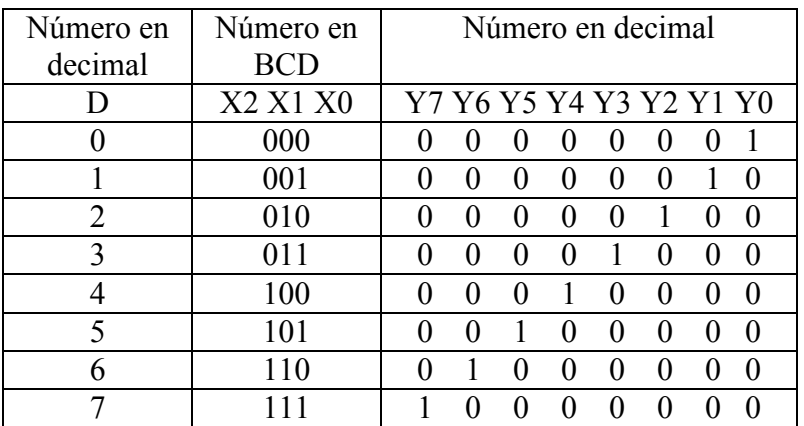

$$
\begin{aligned}\n\text{Por tanto:} \quad \begin{cases}\nY_0 = \overline{X}_2 \overline{X}_1 \overline{X}_0 \\
Y_1 = \overline{X}_2 \overline{X}_1 X_0 \\
\dots \\
Y_7 = X_2 X_1 X_0\n\end{cases}\n\end{aligned}
$$

…….

En este caso cada hilo de salida representa un número en decimal

(Observe que, como representamos el número en BCD con sólo 3 bits, este número coincide con la representación del número en binario puro).

Para el paso de decimal a BCD sería (considerando la tabla al revés):

$$
X_2 = \overline{Y}_0 \overline{Y}_1 \overline{Y}_2 \overline{Y}_3 \big[ Y_4 Y_5 (Y_6 \oplus Y_7) + Y_6 Y_7 (Y_4 \oplus Y_5) \big]
$$
  
......

\*\*\*\*\*\*\*\*\*\*\*\*\*\*\*